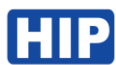

## **วิธีตั้งค่า CM150W Exit Switch No Touch Wireless**

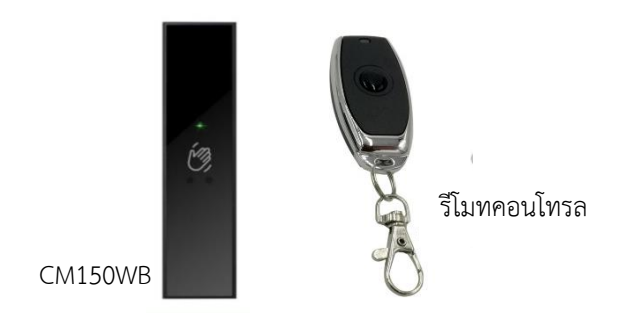

**วิธีการเพิ่มรีโมท หรือ Exit Switch No Touch**

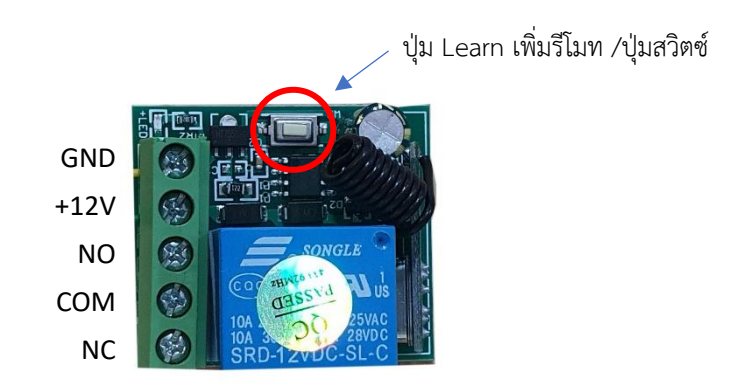

กดปุ่ม Learn ค้างประมาน 3 วินาที ไฟที่บอร์ดจะติดค้าง แล้วกดปุ่มที่รีโมทค้าง หรือ Exit Switch No touch จน ไฟดับแล้วเสียงของรีเลย์ทำงาน

ประเภทการงานทำงาน สามารถสลับการทำงานโดยกดปุ่ม Learn อุปกรณ์อีกครั้งเพื่อสลับโหมด

- โหมดสวิตซ์กดติดปล่อยดับ
- โหมดสวิตซ์กดติด กดดับ

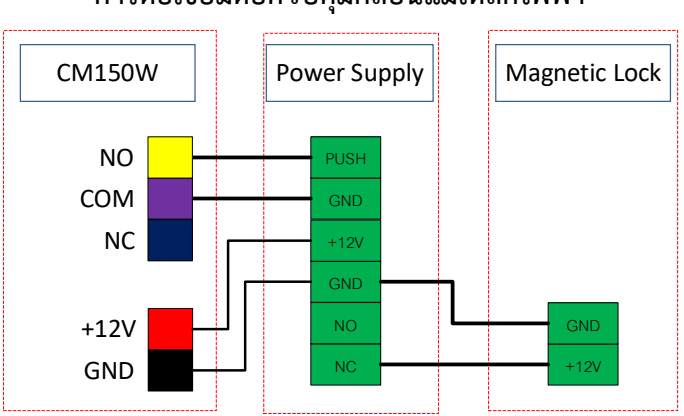

## **การต่อเชื่อมต่อควบคุมกลอนแม่เหล็กไฟฟ้า**